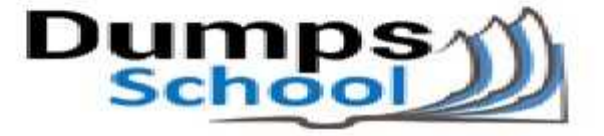

# **Oracle**

Questions & Answers PDF Page 1

### **1Z0-982 Exam**

**Oracle Enterprise Planning and Budgeting Cloud Service 2017 Implementation Essentials Exam**

You can also try our 1Z0-982 practice exam software

**Download Free Demo:** https://www.dumpsschool.com/1Z0-982-exam-dumps.html

**Questions & Answers** (Demo Version - Limited Content)

www.dumpsschool.com

## **Version: 8.0**

#### **Question: 1**

Which LCM Category is required to restore Essbase data?

A. Calculation Manager

B. Planning

C. Data Management

D. Groups and Memberships

**Answer: C**

Explanation:

Users performing Lifecycle Management (LCM) operations for Essbase must be assigned the following roles: LCM Administrator, Server Access, Calc, and Database Manager. The Database Manager role is required to import into destination applications. References: [https://docs.oracle.com/cd/E57185\\_01/EPMLU/apcs02.html](https://docs.oracle.com/cd/E57185_01/EPMLU/apcs02.html)

#### **Question: 2**

A user is new to creating business rules. Which two business rule features can help new users save time with pre-built components? (Choose two.)

A. Rule sets

- B. Edit Script mode
- C. Business rule templates
- D. Business rule scripts
- E. Designer mode

**Answer: A,C**

Explanation:

You create a business ruleset by combining business rules (or business rulesets) that can be launched simultaneously or sequentially.

Business rule templates

Templates provide you with a starting point for common or frequently used calculations. You can start building your business rules with the provided templates. References: [https://docs.oracle.com/cd/E57185\\_01/CALDH/about\\_business\\_rulesets.htm#CALDH](https://docs.oracle.com/cd/E57185_01/CALDH/about_business_rulesets.htm#CALDH-cmgr_rules_11)[cmgr\\_rules\\_11](https://docs.oracle.com/cd/E57185_01/CALDH/about_business_rulesets.htm#CALDH-cmgr_rules_11)

[https://apps2fusion.com/training\\_demo/hyperion-training/Oracle-Hyperion-Planning-Features-](https://apps2fusion.com/training_demo/hyperion-training/Oracle-Hyperion-Planning-Features-White-Paper.pdf)[White-Paper.pdf](https://apps2fusion.com/training_demo/hyperion-training/Oracle-Hyperion-Planning-Features-White-Paper.pdf)

#### **Question: 3**

Several users continuously use custom-created formulas in Excel to supplement their Planning form inputs.

What is another design alternative to reduce offline Excel maintenance?

A. Ad hoc forms

- B. Reports
- C. Smart forms
- D. Cell commentary
- E. Smart push

**Answer: C**

Explanation:

With Smart Forms you use your Own Excel Formulas in Planning.

References: Oracle Cloud, Administering Planning for Oracle Planning and Budgeting Cloud, page 9- 12

#### **Question: 4**

Where would you navigate in Data Management to map source data to target scenarios?

A. Category Mapping

- B. Target Application
- C. Import Format
- D. Data Flow Mapping

**Answer: B**

Explanation:

Before you begin using FDMEE (Financial Data Quality Management Enterprise Edition), you must

register the source system from which you want to import data. For Oracle Planning and Budgeting Cloud, it is a file-based source system. FDMEE creates a file-based source system automatically when you install and configure the product. You must also register the target application (for example, Planning) to which you want to load the data from one or more source systems.

Steps to take source data from a data file that we downloaded from an Enterprise Resource Planning (ERP) source ledger and load the data to a Oracle Planning and Budgeting Cloud application. Etc.

References: [http://www.oracle.com/webfolder/technetwork/tutorials/obe/hyp/FDMEE11.1.2.3-](http://www.oracle.com/webfolder/technetwork/tutorials/obe/hyp/FDMEE11.1.2.3-PBCS/DataLoading.html) [PBCS/DataLoading.html](http://www.oracle.com/webfolder/technetwork/tutorials/obe/hyp/FDMEE11.1.2.3-PBCS/DataLoading.html)

#### **Question: 5**

Which artifact cannot be imported via a flat file?

- A. Supporting Detail
- B. Exchange Rate Tables
- C. Smart Lists
- D. Dimensions

**Answer: A**

Explanation:

You can import metadata from a flat file in a comma-delimited, tab-delimited, or other format. These artifacts are supported in the imports:

References: [https://docs.oracle.com/cloud/latest/pbcs\\_common/PFUSA/imp\\_meta.htm#PFUSA-](https://docs.oracle.com/cloud/latest/pbcs_common/PFUSA/imp_meta.htm#PFUSA-Document1_9)[Document1\\_9](https://docs.oracle.com/cloud/latest/pbcs_common/PFUSA/imp_meta.htm#PFUSA-Document1_9)

#### **Question: 6**

If a user needs to be able to perform application administration, as well as assign user security in Enterprise Planning and Budgeting Cloud (EPBCS), which two global roles would need to be assigned to them? (Choose two.)

- A. Service Administrator
- B. Identity Domain Administrator
- C. Approvals Administrator
- D. System Administrator

**Answer: A,B**

Explanation:

A: All Oracle Enterprise Performance Management Cloud services other than Oracle Enterprise Performance Reporting Cloud use a common set of four predefined functional roles to control access to service environments: Service Administrator, Power User, User, and Viewer.

B: Identity Domain Administrator Role

As an identity domain administrator, you use the My Services application to manage your own users and their roles. Your view in the My Services application is limited to the users and roles in the

identity domains that you have been assigned to manage. You see all the roles at the domain and service levels. The identity domain administrator role gives a user the following privileges: Access to all user and role management functions in My Services, including: Managing User Accounts Adding and Removing Custom Roles References: [https://docs.oracle.com/cloud/latest/epm](https://docs.oracle.com/cloud/latest/epm-common/CGSAD/4_managing_epm_cloud_users_roles_predefined_roles.htm#CGSAD-GUID-B8330CA4-13A7-4D80-9026-A181F50E6D3D)[common/CGSAD/4\\_managing\\_epm\\_cloud\\_users\\_roles\\_predefined\\_roles.htm#CGSAD-GUID-](https://docs.oracle.com/cloud/latest/epm-common/CGSAD/4_managing_epm_cloud_users_roles_predefined_roles.htm#CGSAD-GUID-B8330CA4-13A7-4D80-9026-A181F50E6D3D)[B8330CA4-13A7-4D80-9026-A181F50E6D3D](https://docs.oracle.com/cloud/latest/epm-common/CGSAD/4_managing_epm_cloud_users_roles_predefined_roles.htm#CGSAD-GUID-B8330CA4-13A7-4D80-9026-A181F50E6D3D)

#### **Question: 7**

Which Substitution Variables are used in the 'Process Loaded Data' Business Rule?

- A. &OEP\_CurMnth, &OEP\_CurYr, &OEP\_YearRange
- B. &OEP\_FcstMnth, &OEP\_FcstYr, &OEP\_FcstEndYr
- C. &OEP\_PlanMnth, &OEP\_PlanYr, &OEP\_PlanRange
- D. & OEP\_LoadMnth, & OEP\_LoadYr, & OEP\_LoadRange

**Answer: A**

Explanation:

Substitution variables act as global placeholders for information that changes regularly. For example, you could set the current month member to the substitution variable CurMnth so that when the month changes, you need not update the month value manually in the form or the report script. References:

[https://docs.oracle.com/cloud/latest/pbcs\\_common/PFUSA/about\\_substitution\\_variables.htm](https://docs.oracle.com/cloud/latest/pbcs_common/PFUSA/about_substitution_variables.htm)

#### **Question: 8**

The company would like to enable Financials, Workforce, and Project frameworks. They would like to plan and forecast the Project dimension in the Financials framework, as well as track employee utilization in the projects framework.

Which two actions must they take to ensure that the Project dimension is shared and the data integrated correctly across all three frameworks?

A. In the Projects framework, ensure that the Employee driver-based expense is enabled.

B. In the Workforce framework, rename one of the custom dimensions to "Project" and enable it

C. In the Financials framework, rename one of the custom dimensions to "Project" and enable it

D. In the Workforce framework, ensure that the granularity is at Employee or Employee and Job

**Answer: C,D**

Explanation:

C: In Financials if you are enabling features for the first time, you must define all custom dimensions. You can't define these later.

D: Enable and configure Workforce. For integration with Projects, utilization is computed at the

employee level, so on the Enable page, for Granularity, select either Employee or Employee and Job. References:

Oracle Cloud, Administering Data Management for Oracle Enterprise Performance Management Cloud, page 2-6

[https://docs.oracle.com/cloud/latest/pbcs\\_common/EPBCA/fin\\_enabling\\_financials\\_features\\_110xd](https://docs.oracle.com/cloud/latest/pbcs_common/EPBCA/fin_enabling_financials_features_110xdb25742f.htm#EPBCA-GUID-2EAD222E-6ACB-4FC1-BB60-7C207BD96C7F) [b25742f.htm#EPBCA-GUID-2EAD222E-6ACB-4FC1-BB60-7C207BD96C7F](https://docs.oracle.com/cloud/latest/pbcs_common/EPBCA/fin_enabling_financials_features_110xdb25742f.htm#EPBCA-GUID-2EAD222E-6ACB-4FC1-BB60-7C207BD96C7F)

#### **Question: 9**

When calculating a tiered type of tax, what should be the selected 'Maximum Value Type'?

A. Threshold Amount

- B. Percentage of Taxable Earnings
- C. Percentage of Salary
- D. Flat Amount
- E. Percentage of Overall Earnings

**Answer: A**

Explanation:

Setting the Maximum Value Type to Threshold Amount is available only for Taxes (not Additional Earnings or Benefits). If the Maximum Value Type is set to Threshold Amount, then the threshold of each tier drives the tiered calculations. The application applies all tiers to the default assignment, as appropriate, regardless of the tier assigned as a default.

References:

[https://docs.oracle.com/cloud/latest/pbcs\\_common/EPBCA/wf\\_about\\_maximum\\_value\\_type\\_110x](https://docs.oracle.com/cloud/latest/pbcs_common/EPBCA/wf_about_maximum_value_type_110x00c2886b.htm) [00c2886b.htm](https://docs.oracle.com/cloud/latest/pbcs_common/EPBCA/wf_about_maximum_value_type_110x00c2886b.htm)

## **Thank You for trying 1Z0-982 PDF Demo**

To try our 1Z0-982 practice exam software visit link below

https://www.dumpsschool.com/1Z0-982-exam-dumps.html

# Start Your 1Z0-982 Preparation

Use Coupon "20OFF" for extra 20% discount on the purchase of Practice Test Software. Test your 1Z0-982 preparation with actual exam questions.